Tha copy filmed hera has been raproduced thanks to tha ganarosity of:

> Stauffer Library Queen's University

 $\epsilon$ 

Tha imagas appaaring hara ara tha bast quality possible considaring the condition and legibility of tha original copy and in kaaping with tha filming contract spacificationa.

Original copies in printed paper covers are filmed beginning with tha front covar and anding on tha last paga with a printad or illustratad imprassion, or the back cover whan appropriate. All othar original copias ara filmad beginning on tha first page with a printed or illustrated impression, and anding on the last paga with a printad or illuatratad impression.

The laat recorded frame on each microfiche shall contain the symbol  $\rightarrow$  (meaning "CON-TINUED"), or the symbol V (meaning "END"), whichever applies.

Maps, plates, charts, etc., may be filmed at different reduction ratios. Those too large to be entirely included in one exposure are filmed beginning in the upper left hand corner, left to right and top to bottom, as many frames as required. Tha following diagrams illustrate the method:

L'sxemplaire filmé fut reproduit grâce à la générosité de:

> Stauffer Library Queen's University

Les images suivantes ont été reproduites evec le plus grand soin, compte tenu de la condition et de la netteté de l'examplaire filmé, st en conformité avec les conditions du contret de filmaga.

Les axemplairas originaux dont le couverture en papier ast impriméa sont filmés en commencent par la premier plat at en terminant soit par la dernière page qui comporte une empreinte d'impression ou d'illustration, soit par la second plat, selon le cas. Tous les autras exempleires originaux sont filméa en commençent par la pramière page qui comporte une empreinte d'impression ou d'illustration at en terminant par la dernière page qui comporte une telle empreinte.

Un des symboles suivants apparaitra sur la dernière imege de chaque microfiche, selon le cas: le symbole - signifie "A SUIVRE", le symbole  $\nabla$  signifie "FIN".

Les cartes, planches, tableaux, atc., peuvent être filmés à des taux de réduction différents. Lorsque le document est trop grand pour être reproduit en un seul cliché, il est filmé à partir de l'engle supérieur gauche, de gauche à droite. et de haut en bas, en prenant le nombre d'images nécessaire. Les diegrammes suivants illustrent la méthode.

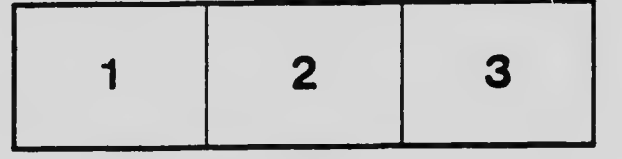

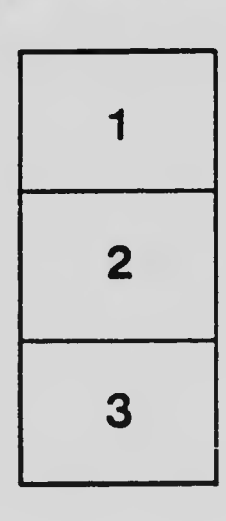

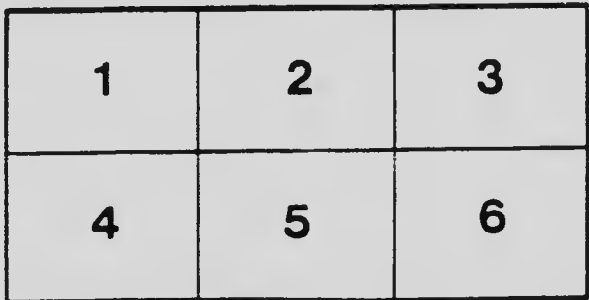